30/04/2024 07:02 1/1 Stocks

## **Stocks**

## List

The list shows:

- Full item name (item name and variation name)
- Stock levels in stock UoM (in the selected department)

## Report

The report has the following columns:

• **Qty in Unconfirmed Goods Receipts** - Quantities in partially approved Goods Receipts. These quantites can not be issued or sold.

## **Procedures**

- Changing the accounting of stock levels from item to variations or reverse
- transferInventory

From:

https://wiki.micro-process.hr/ -

Permanent link:

https://wiki.micro-process.hr/doku.php?id=en:brix:stocks&rev=1575033038

Last update: 29/11/2019 14:10

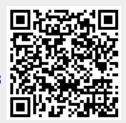